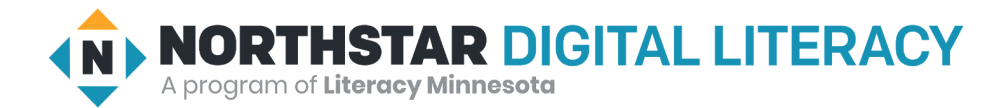

# **Using Email, Lesson 7: Spam and Phishing**

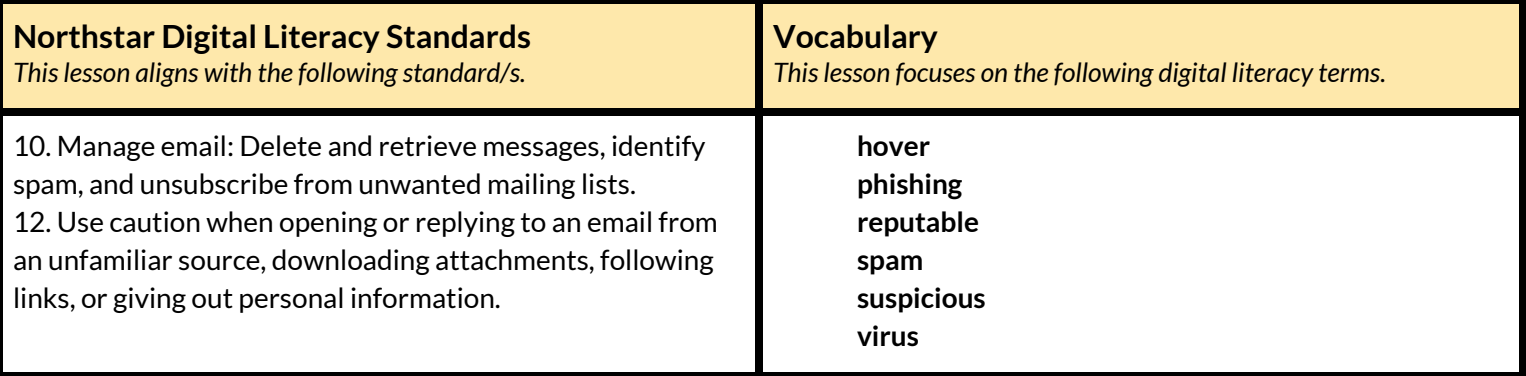

#### **Technology Concepts**

*Important lesson background and teaching tipsfor instructors*

In this lesson, learners will practice recognizing the features of **suspicious** emails, including **spam** emails, **phishing** attempts, and emails that may include **viruses**. Learners will identify strategies for managing **spam** emails including moving them to the **spam** folder**.**

**Teaching Tips:**

- To show learners additional examples of **spam** or **phishing** emails, try checking your own **spam** folder or doing an internet search for **'spam**/**phishing** email examples' (check before class - some emails may not be classroom appropriate).
- The spam folder may be referred to as a 'junk folder' depending on the email provider being used.

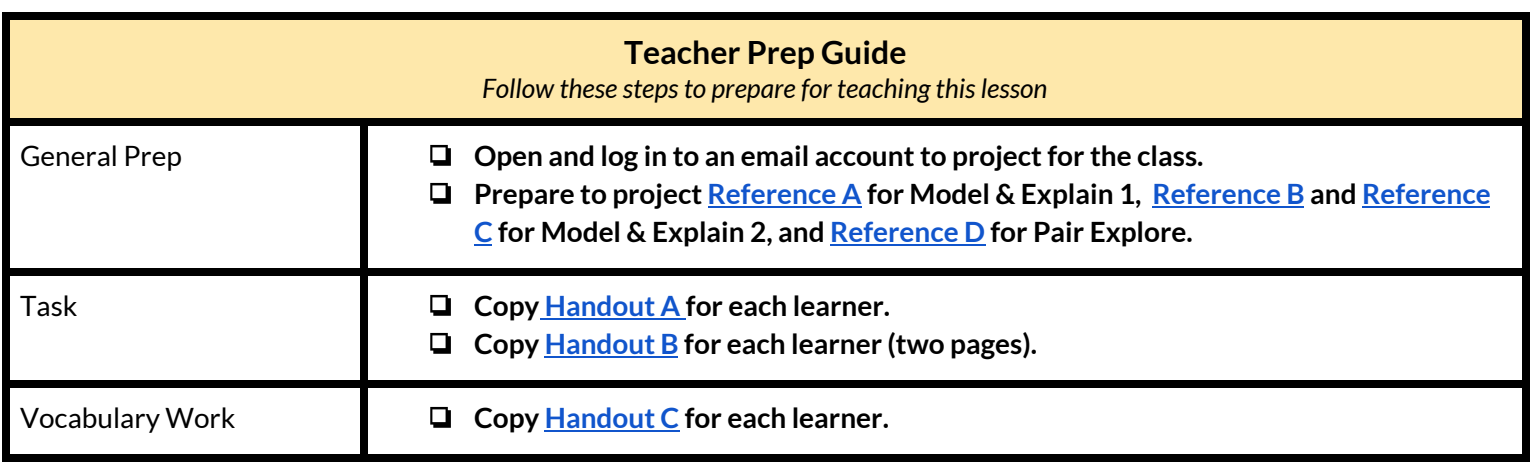

## **Warm Up**

*Find out what learners know and prime them for the work ahead.*

**Pair/Small Group Work** (Think-Pair-Share)**:**

- $\rightarrow$  Give two minutes to think about questions projected on screen, then discuss in pairs for two minutes, and finally share together as a class.
	- ◆ How do you keep information like credit card or social security numbers safe?
	- ◆ How do you decide if a business is **reputable** (good or bad)?
	- $\blacklozenge$  What can you do to prevent theft?

### **We will Learn…**

*Sharing learner friendly objectives helpsset goalsfor today'slearning.*

List objectives on board or project. Read through them together to set goals for today's learning.

**We will learn to:**

recognize signs of a **suspicious** (untrustworthy) emails that could be trying to steal personal information.

identify signs of emails that may have **viruses**.

delete emails from untrustworthy sources.

## **MODEL & EXPLAIN 1**

Teacher models and explains (thinks aloud) to complete a digital literacy task while learners observe. To help learners focus on the *demonstration, they should not work on their own computers at thistime.*

#### **Identifying Spam**

#### $\rightarrow$  Say to learners:

- $\blacklozenge$  "When you have an email account, you may get lots of emails from advertisers. These emails are called **spam**."
- ◆ "Many of these emails come from sources that are not **reputable**."
- ◆ **"Reputable** means the email is from a person or business you can trust."
- ◆ "It is important to recognize **spam**. **Spam** emails can have **viruses**. A **virus** is a kind of software that can hurt your computer. Some **spam** emails will try to steal your money or give your computer a **virus**."

#### ➔ Project **[Reference](#page-6-0) A**.

- ➔ Say to learners, while referring to **[Reference](#page-6-0) A**.
	- ◆ "**Spam** emails often sell similar products. **Spam** emails often advertise medicines, dating websites, amazing jobs with high pay, college degrees, weight loss, diets, money rewards, or casinos."

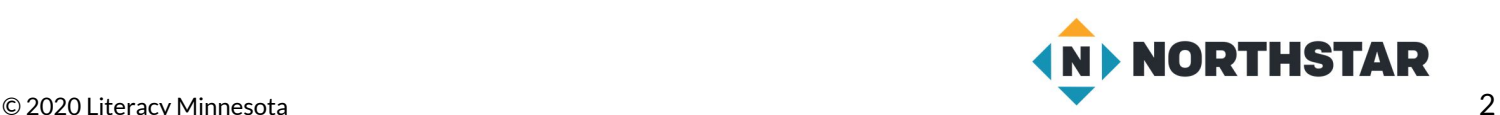

- ◆ "**Spam** emails often have lots of capital letters, exclamation marks, and spelling mistakes."
- ◆ "Some **spam** emails have attachments."
- $\blacklozenge$  "They will advertise big discounts and cheap prices."
- $\rightarrow$  Ask learners:
	- ◆ " What common **spam** email clues do you see in the examples on **[Reference](#page-6-0) A**?"

#### **Managing Spam**

- $\rightarrow$  Say to learners:
	- ◆ "Email accounts have folders for different messages including folders for emails you have sent, email drafts you are working on, and deleted email messages. Email accounts also have a folder for **spam** messages (sometimes called the junk folder)."
- ➔ Project and show learners the **spam** folder. Say to learners:
	- ◆ "Usually, your email account puts **spam** email here."
	- ◆ "If you find **spam** in your inbox, you can move it to the **spam** folder." "
- ➔ Project and model how to move **spam** into the **spam** folder:
	- $\blacklozenge$  Select an email.
	- ◆ Click 'report **spam'** (the button has an exclamation mark).
- $\rightarrow$  Say to learners:
	- ◆ "Sometimes, your email account accidentally puts important emails in the **spam** folder. If you can't find an important email, be sure to check the **spam** folder."

## **DO IT TOGETHER 1**

Teacher asks the class to restate the steps to complete the digital literacy skill modeled. This time, the teacher prompts with questions to *learners.*

- $\rightarrow$  Ask learners the following questions. Have learners discuss in pairs first. Then, share answers as a class.
	- ◆ "What are some things **spam** emails may sell?" (weight loss, degrees, great jobs, drugs, dating websites, etc.)
	- ◆ "What can you do with **spam** emails?(move them to the **spam** folder, delete them).
- ➔ Project page two of **[Reference](#page-7-0) A.**
- $\rightarrow$  As a class, read through each email subject. Ask learners:
	- ◆ "Is this email **spam**?Is it **reputable**?"
	- ◆ "How do you know?"
	- ◆ "What common **spam** email clues do you see?"

## **MODEL & EXPLAIN 2**

Teacher models and explains (thinks aloud) to complete a digital literacy task while learners observe. To help learners focus on the *demonstration, they should not work on their own computers at thistime.*

 $\rightarrow$  Say to learners:

**Phishing**

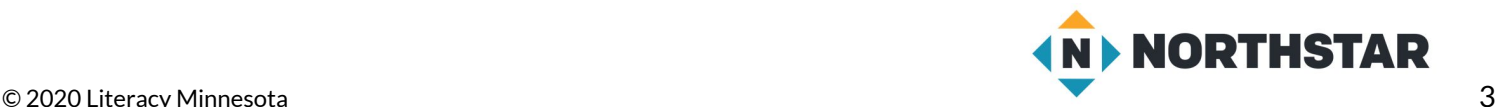

◆ "You may get an email that looks like it's from a **reputable** website (like Netflix, Facebook, or your bank) and it might ask you for private information like a password or credit card number. However, the email is actually from a thief, and not from Netflix or Facebook. This is called **phishing**, because the thief is *fishing* for your private information."

➔ Project example **phishing** emails on **[Reference](#page-8-0) B**.

#### **Recognizing Phishing**

 $\rightarrow$  Say to learners:

- ◆ "**Phishing** emails look like emails from important people or organizations like your bank, Amazon, Facebook, or Gmail. However, there are things about them that are **suspicious**. **Suspicious** means something looks bad or seems untrustworthy."
- ◆ "Here are some clues that might make an email **suspicious**:
	- The email doesn't have your name; it only says 'Dear customer'."
	- There are spelling and grammar mistakes."
	- The email asks you to email important information, like your password or phone number."
	- The email is from a company you don't use."
- $\rightarrow$  Say to learners:
	- ◆ "If you click on the links in **phishing** emails, they will not send you to the real website. They will send you to a fake website that will steal your information or give your computer a **virus**."
- ➔ Project **[Reference](#page-10-0) C** and say to learners:
	- ◆ "**Phishing** thieves can make links that look like they go to a **reputable** website. These sites may look **reputable**, but if you click the link they often bring you to a different website. That website might be bad."
- ➔ Click on the link **[Reference](#page-10-0) C**.
- $\rightarrow$  Say to learners:
	- ◆ "Luckily there are ways to see if a website link is **reputable**. You can find out what website a link goes to without clicking on it. When you **hover** your mouse over a link, the real web address or email address will appear. **Hover** means to move your mouse over something without clicking it."
- ➔ Project and **hover** over the links on **[Reference](#page-10-0) C** .The real addresses should appear.

#### **Dealing with Phishing**

 $\rightarrow$  Say to learners:

- ◆ "If you do get a **suspicious** email from a company or service (like Amazon, Facebook, your bank) don't click anything. Instead follow these steps:
	- 1) Go to the real website, like Amazon's real website."
	- 2) Log in to your account."
	- 3) If there's a problem, the company will tell you in your account. If there isn't a problem, delete the email."

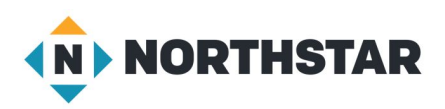

## **DO IT TOGETHER 2**

Teacher asks the class to restate the steps to complete the digital literacy skill modeled. This time, the teacher prompts with questions to *learners.*

- $\rightarrow$  Ask learners the following questions. Have learners discuss in pairs first. Then, share answers as a class.
	- ◆ "What will **suspicious** emails ask for?" (credit card info, passwords, etc.)
	- ◆ "What are some clues to help you recognize a **suspicious** email?" (no name, spelling mistakes, asks for important information)
	- ◆ "What should you do if you get a **suspicious** email?" (do not click links, delete the email, check the authentic website)

## **PAIR EXPLORE**

Teacher has modeled the skills, and skills have been practiced together. Now, allow learners time to explore these skills with a partner without step-by-step guidance from the teacher. \*Refer to the "How to Facilitate Pair Explore" for teacher support.

- ➔ Project **[Reference](#page-11-0) D**. With a partner, learners try to do the following:
	- 1. Log in to one email account.
	- 2. Look for **spam** or **phishing** emails in the inbox but DO NOT OPEN THEM.
	- 3. Look in the **spam folder**.
	- 4. If you find any, share with the people next to you.
	- 5. Find the "Report **Spam**" button.

## **Task 1**

*Learners practice skills by completing an authentic task/s.*

- ➔ Give learners **[Handout](#page-12-0) A**.
- ➔ Review Common Clues to Help you Identify **Spam** Emails.
- ➔ Learners read the email subjects and put a checkmark next to **spam** emails.
- $\rightarrow$  Review first two email subjects as a class. Then, learners finish on their own.
- ➔ Review answers and rationale as a class. Refer to **[answer](#page-13-0) key,** if necessary.

## **Task 2**

*Learners practice skills by completing an authentic task/s.*

- ➔ Give learners **[Handout](#page-14-0) B**.
- ➔ Learners read the emails and decide if they are **suspicious** or not.
- $\rightarrow$  Review first email as a class. Then, learners finish on their own.
- $\rightarrow$  Review answers and rationale as a class.
- $\rightarrow$  Answers:
	- 1. Not **suspicious**
	- 2. **Suspicious**
	- 3. Not **suspicious**
	- 4. Not **suspicious**

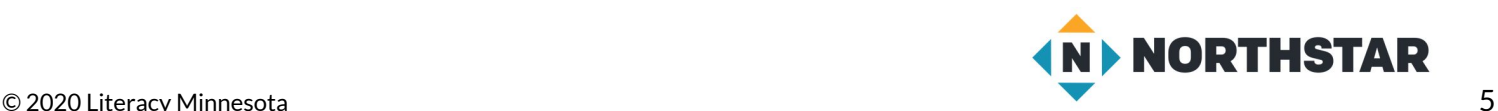

- 5. **Suspicious**
- 6. **Suspicious**

#### **Vocabulary Work**

*Learners practice vocabulary presented within the lesson.*

- ➔ Give learners **[Handout](#page-16-0) C**.
- $\rightarrow$  Learners complete the sentences using their own words.
- $\rightarrow$  Suggested answers (consider writing on the board if learners need additional support):
	- 1. "...medicines, college degrees, high-paying jobs, etc."
	- 2. "...passwords, credit card information, social security number, etc."
	- 3. "...bad or untrustworthy."
	- 4. "...hurt your computer."
	- 5. "...trust."
	- 6. "...move your mouse over something without clicking it."

### **Wrap-Up**

*A final check in with learners. An opportunity to review, reflect, or check for understanding.*

- → Ask learners the following questions. Learners discuss in pairs before sharing answers as a class:
	- ◆ "What clues help you know if an email is **spam**?(all capital letters, spelling mistakes, great deals)
	- ◆ "What should you do with **spam** email?" (select email and click 'Report **Spam**' or delete it)
	- ◆ "What are some clues an email is a **phishing** email?" (asks for valuable information, no name, spelling mistakes)
	- ◆ "What should you do with **phishing** emails?" (delete them, verify if there's a problem with your accounts by going to the real website, i.e. Facebook or Amazon)

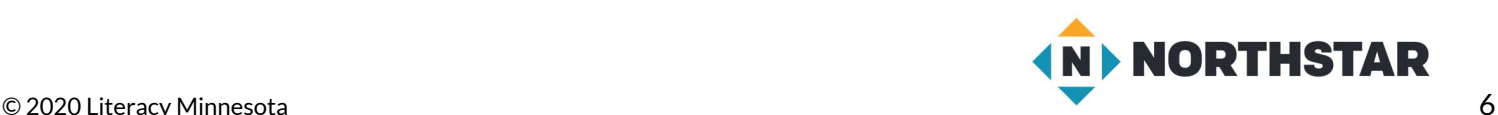

# **Spam Examples**

<span id="page-6-0"></span>*Directions: Read the list of common cluesto help identify spam email.*

## **Common Clues to Help You Identify Spam Emails**

- Trying to sell things like: medicines, dating websites, amazing jobs with high pay, college degrees, weight loss, diets, money rewards, or casinos.
- CAPITAL LETTERS, Exclamation marks!!!, and speling mistakes
- Spam email sometimes have attachments (look for a paperclip icon  $(\mathscr{D})$
- Big discounts, cheap prices

*Directions: Read the emailsubjects below. What common spam email clues do you see?*

# **Spam Examples**

KETO MIRACLE: Lose 20 pounds in one week! - This amazing new diet will inc...

50% all Microsoft Office Products - Word, Powerpoint, Excel, other software at an

Get College Degrees at HOME! - get your BA, BS, PHD, Masters from home with thi

YOU JUST WON \$1 MILLION! - Click here now to retreive your reward. This is...

60% of prescripition drugs TODAY ONLY - get Lip1tor, Zoloft, Ambien right he...

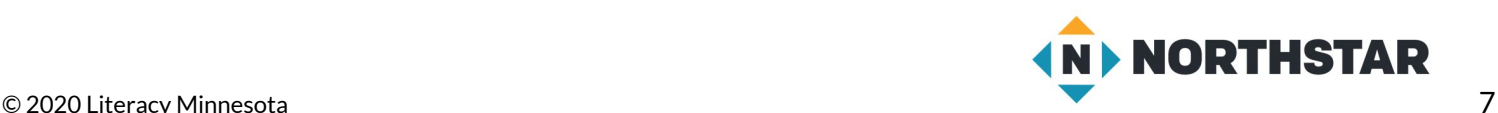

<span id="page-7-0"></span>**Reference A** (page two)

# **Spam Examples (continued)**

*Directions: Read the emailsubjects. Are these emailsspam? Which emailslook reputable? What common spam email clues do you see?*

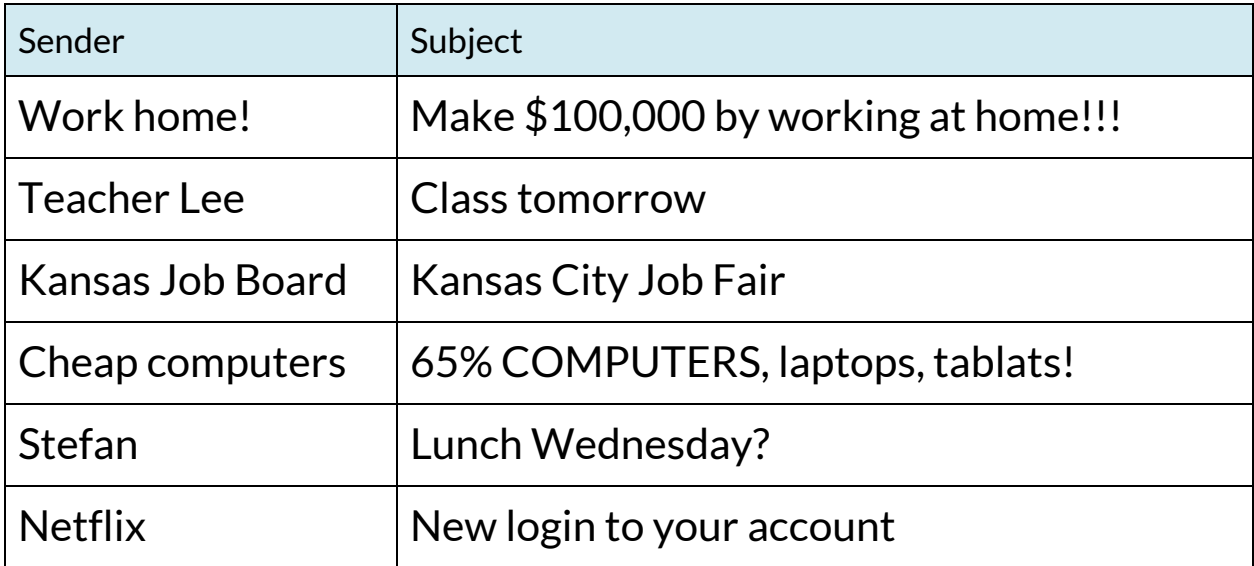

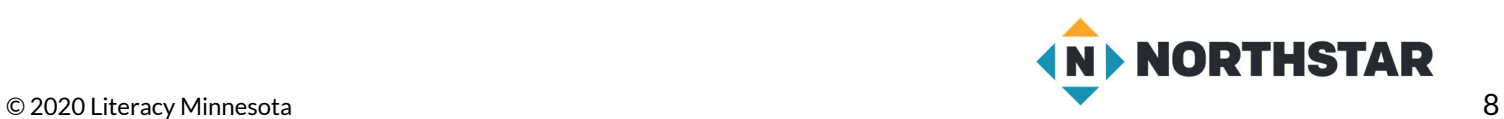

<span id="page-8-0"></span>**Reference B** (page 1)

## **Suspicious Emails**

*Directions: How do you know these are phishing emails? Point out the clues.*

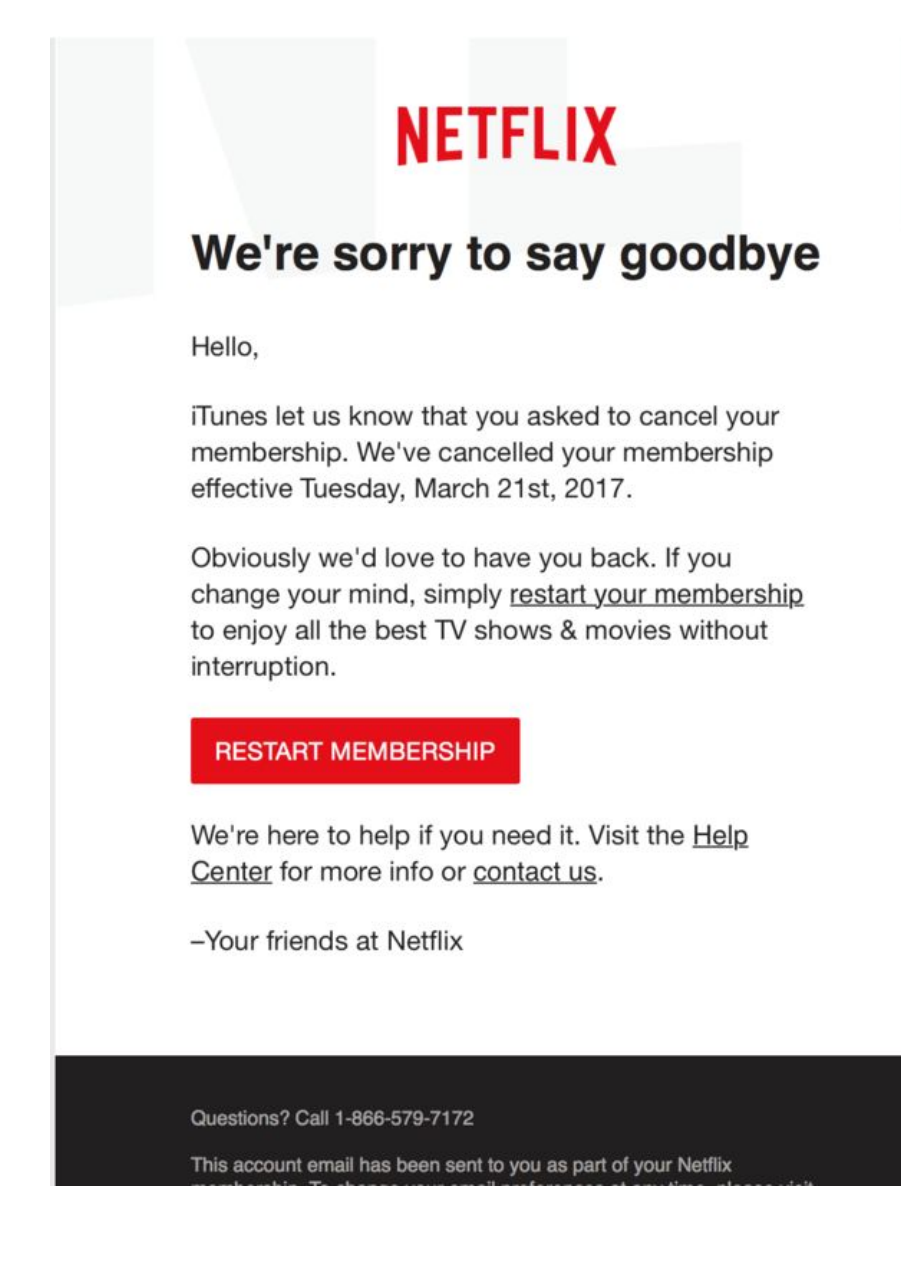

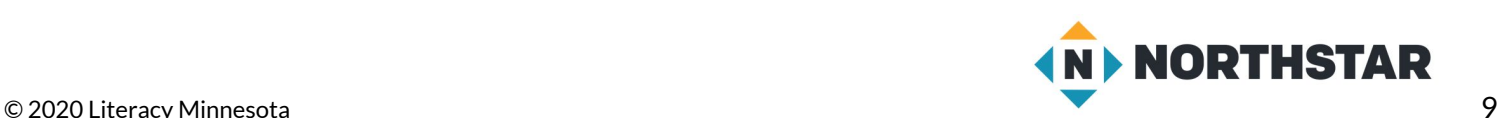

#### **Reference B** (page 2)

Exclusively for: | VALUED CUSTOMER **Online Banking** 

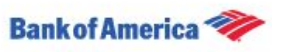

## **Your Bank of America** accounts has been locked!

There are a number of invalid login attempts on your account. We had to believe that, there might be some security problems on your account. So we have decided to put an extra verification process to ensure your identity and your account security.

Please click here to continue the verification process and ensure your account security.

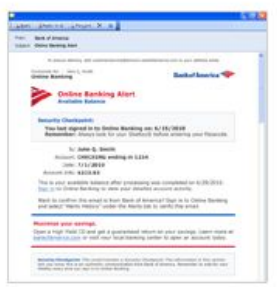

#### **Email Preferences**

This is a service email from Bank of America. Please note that you may receive service email in accordance with your

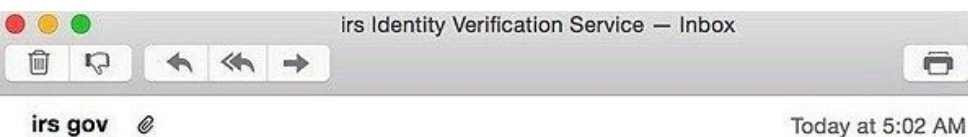

@kaspersky.com To: irs Identity Verification Service

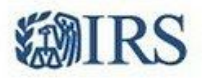

Dear Tax Payer,

This is an automated email, please do not reply.

We've notice your account information is missing or incorrect. We need to verify your account information to file your Tax Refund. Please follow this link to verify your information.

Thanks,

IRS Team 2016 IRS All right reserved.

IMPORTANT NOTE: If you receive this message in spam or junk it is a result of your network provider. Please move this message to your inbox and follow the instruction above.

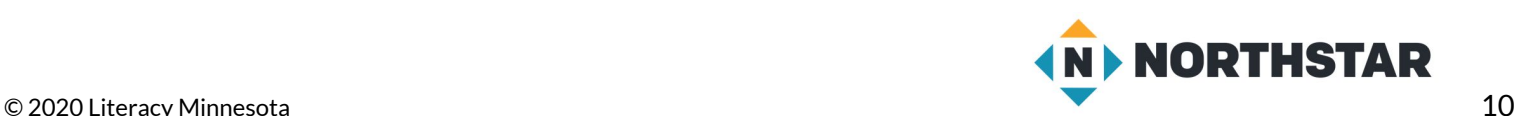

<span id="page-10-0"></span>**Reference C**

# **Bad Links**

*Directions: Click on the link below. Does it go to the website it says it does?* 

[www.facebook.com](http://www.google.com/)

*Directions: Hover your mouse over the email below. Isthe email addressthat appearsthe same?*

# [m.hernandez@communityschool.edu](mailto:thief@bigscam.com)

*If you hover your mouse, you can see the real addressthe link goesto:*

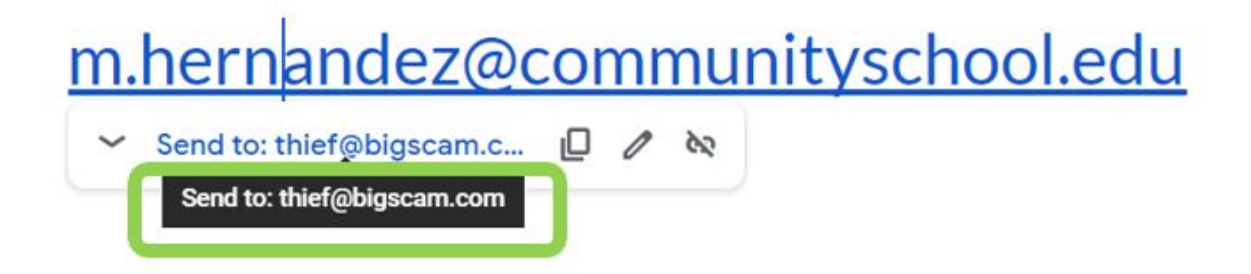

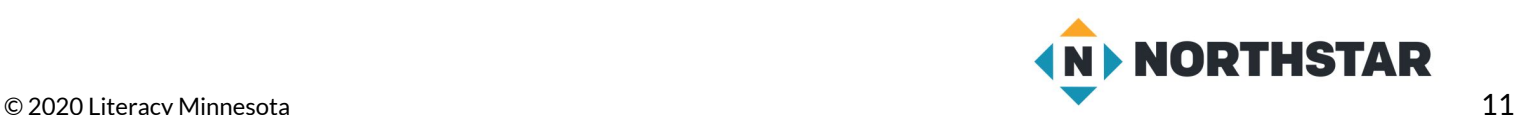

# **Pair Explore**

<span id="page-11-0"></span>*Directions: Complete the following with a partner on one computer.*

- 1.Log in to one email account.
- 2.Look for **spam** or **phishing** emails in the inbox but DO NOT OPEN THEM.
- 3.Look in the **spam folder**.
- 4.If you find any, share with the people next to you.
- 5.Find the "Report **Spam**" button.

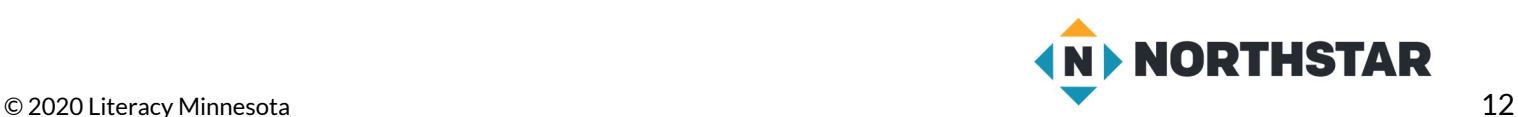

## **Spam Practice**

<span id="page-12-0"></span>*Directions: Read the email subjects.Put a checkmark* (✓) next *to the spam emails.* What *clues help you know the email could be spam?*

#### **Common Clues to Help you IdentifySpam Emails**

- Trying to sell things like: medicines, dating websites, amazing jobs with high pay, college degrees, weight loss, diets, money rewards, or casinos.
- CAPITAL LETTERS, Exclamation marks!!!, and speling mistakes
- Spam email sometimes have attachments (look for a paperclip icon  $(\mathcal{D})$
- Big discounts, cheap prices

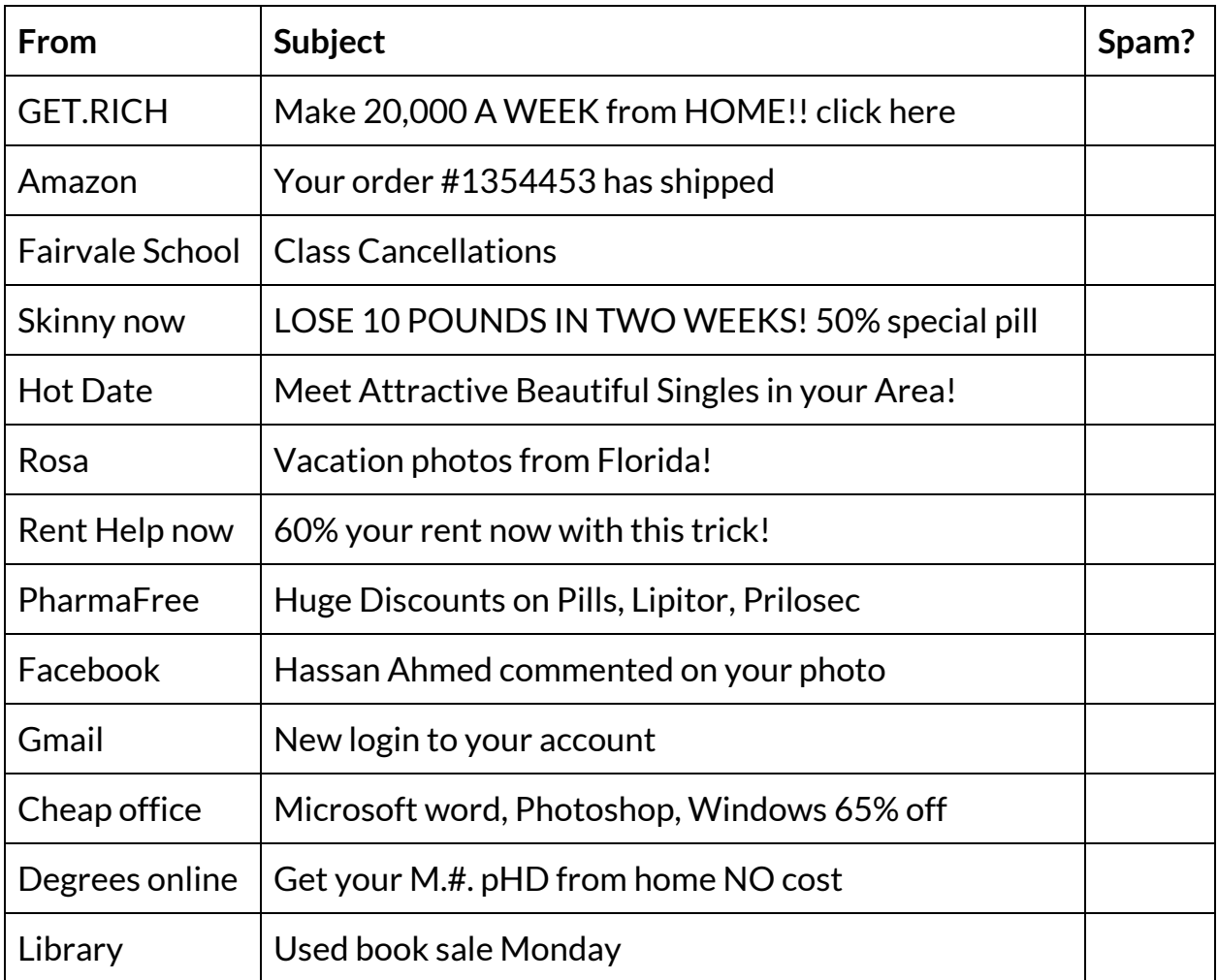

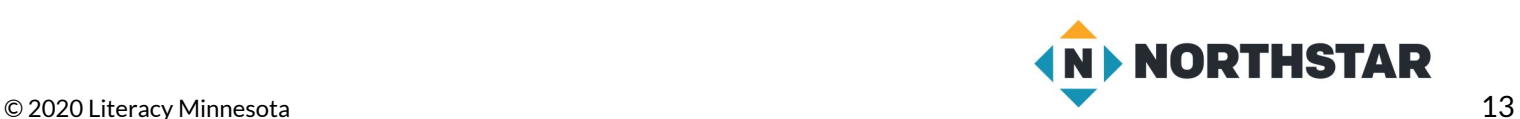

# **Spam Practice**

<span id="page-13-0"></span>*Directions: Read the emailsubjects. Put a checkmark (*✓*) next to the spam emails. What clues help you know the email could be spam?*

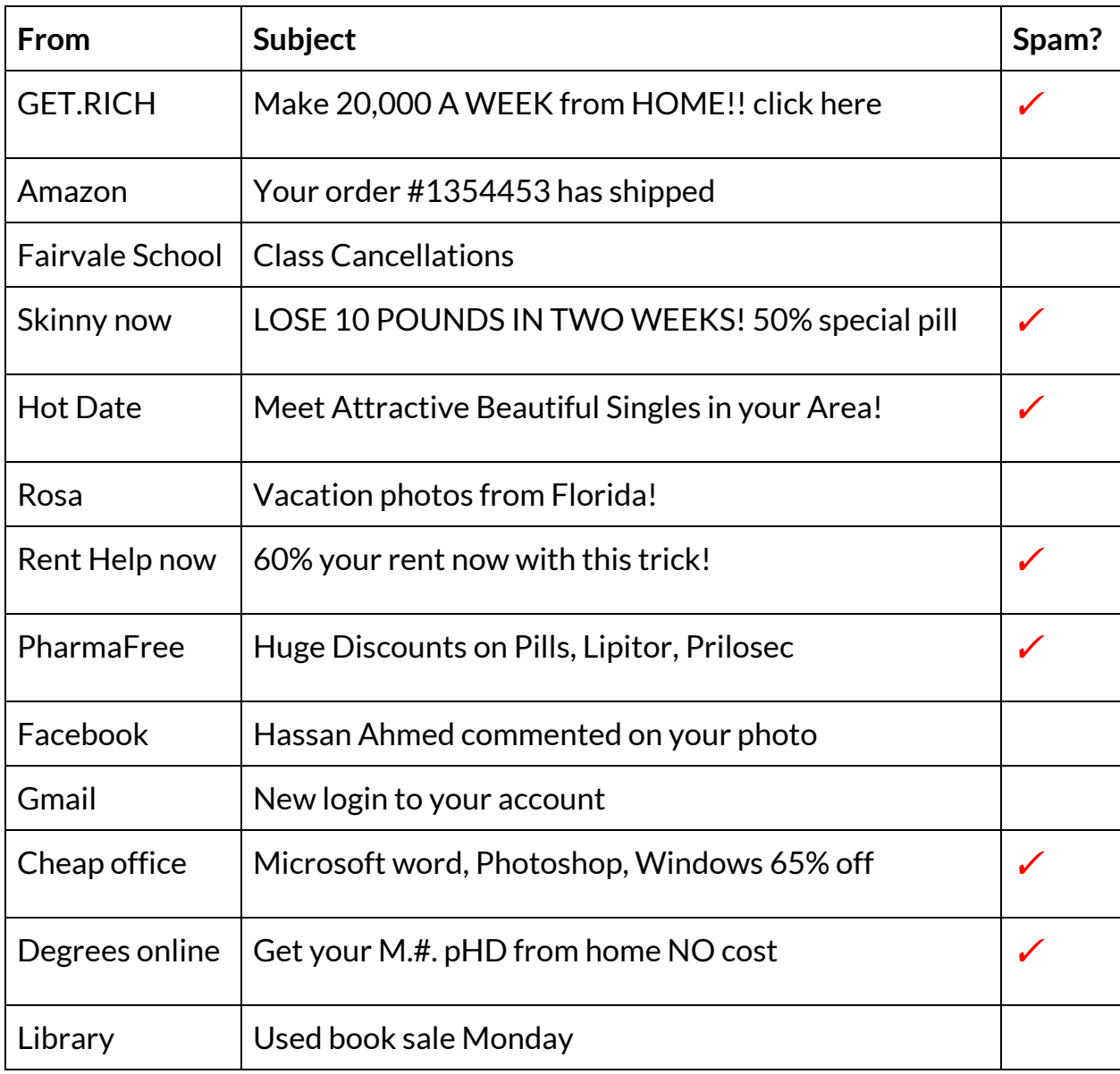

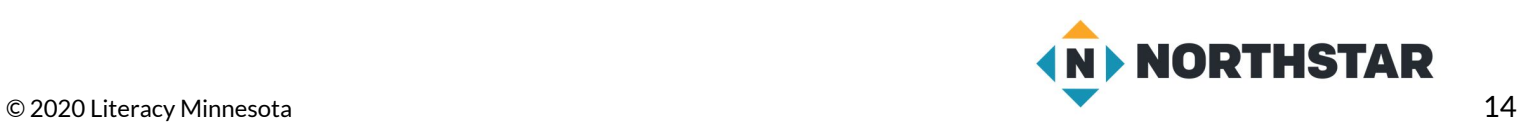

#### <span id="page-14-0"></span>**Handout B**

# **Phishing Practice**

#### *Directions: Read each email. Decide if it issuspicious.*

#### **Email 1**

From: Jose Salvador

Subject: Project meeting

Hi Ron,

I was wondering - what time can we meet to discuss next week's project? I'm free Tuesday and Wednesday.

-Jose

**Is this email suspicious? Ithink this email is \_\_\_\_\_\_\_\_\_\_\_\_\_\_\_\_\_\_\_\_\_\_\_ because \_\_\_\_\_\_\_\_\_\_\_\_\_\_.**

#### **Email 2**

From: Facebookteam.com

Subject: URGENT Account Locked Security breach

Dear Facebook user,

We have recieved Notification that someone is trying to hack youre account. Pleese reply to this email at customerservice@facebookteam.com with your username and password in order to secure your account. Thank you,

Facebook

**Is this email suspicious? Ithink this email is \_\_\_\_\_\_\_\_\_\_\_\_\_\_\_\_\_\_\_\_\_\_\_ because \_\_\_\_\_\_\_\_\_\_\_\_\_\_.**

#### **Email 3**

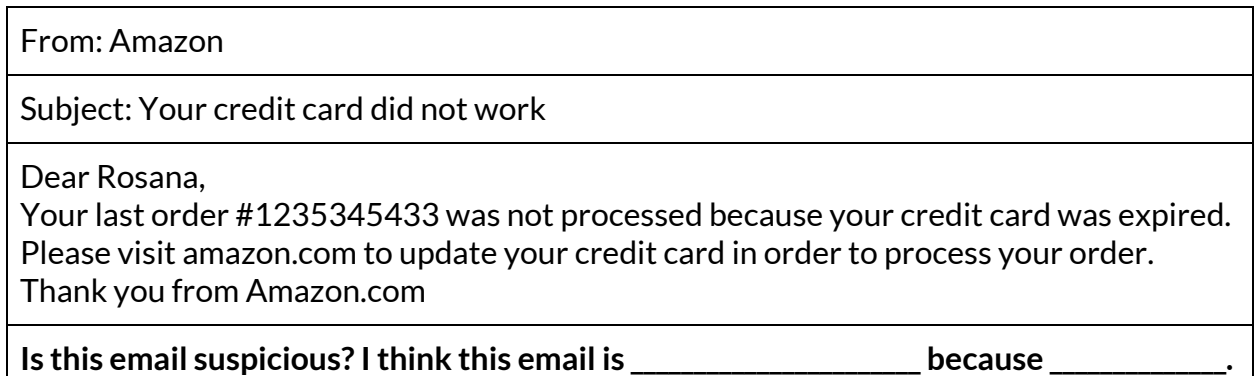

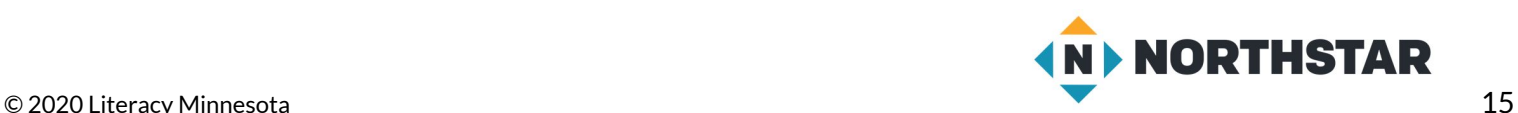

#### **Handout B** (page 2)

#### **Email 4**

From: Mohammed Hassan

Subject: Class cancelled today

Hello class,

Today's class will be cancelled due to bad weather. I hope you all stay safe today! Thanks,

Mohammed

**Is this email suspicious? Ithink this email is \_\_\_\_\_\_\_\_\_\_\_\_\_\_\_\_\_\_\_\_\_\_\_ because \_\_\_\_\_\_\_\_\_\_\_\_\_\_.**

#### **Email 5**

From: US Bank

Subject: Your Accounts has been locked!

An error was detected in your informations so your account has been temporarily locked for your security. We need you to update your informations such as credit card info immediately.

Please click below to update your informations.

**Is this email suspicious? Ithink this email is \_\_\_\_\_\_\_\_\_\_\_\_\_\_\_\_\_\_\_\_\_\_\_ because \_\_\_\_\_\_\_\_\_\_\_\_\_\_.**

#### **Email 6**

From: FirstBank Credit Card

Subject: Your statement is available

Dear Sam,

This is an email to let you know that your latest bank statement is available. A copy can be downloaded if you visit our website at firstbankcredit.com.

Sincerely,

FirstBank Team

**Is this email suspicious? Ithink this email is \_\_\_\_\_\_\_\_\_\_\_\_\_\_\_\_\_\_\_\_\_\_\_ because \_\_\_\_\_\_\_\_\_\_\_\_\_\_.**

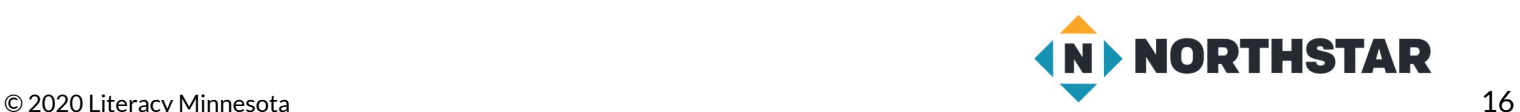

#### <span id="page-16-0"></span>**Handout C**

# **Spam and Phishing**

*Directions: Complete the vocabulary definitions using your own words.*

1. **Spam** emails frequently sell things like \_\_\_\_\_\_\_\_\_\_\_\_\_\_\_\_\_\_\_\_\_\_\_\_\_\_\_\_\_\_\_\_\_\_ \_\_\_\_\_\_\_\_\_\_\_\_\_\_\_\_\_\_\_\_\_\_\_\_\_\_\_\_\_\_\_\_\_\_\_\_\_\_\_\_\_\_\_\_\_\_\_\_\_\_\_\_\_\_\_\_\_\_\_\_\_\_\_\_\_\_\_\_\_\_\_\_\_\_\_\_\_. 2. A **phishing** email will ask you for your **will ask and you** \_\_\_\_\_\_\_\_\_\_\_\_\_\_\_\_\_\_\_\_\_\_\_\_\_\_\_\_\_\_\_\_\_\_\_\_\_\_\_\_\_\_\_\_\_\_\_\_\_\_\_\_\_\_\_\_\_\_\_\_\_\_\_\_\_\_\_\_\_\_\_\_\_\_\_\_\_. 3. Something **suspicious** is something that seems \_\_\_\_\_\_\_\_\_\_\_\_\_\_\_\_\_\_\_\_\_\_\_\_\_\_. 4. A **virus** is a kind of software that can \_\_\_\_\_\_\_\_\_\_\_\_\_\_\_\_\_\_\_\_\_\_\_\_\_\_\_\_\_\_\_\_\_\_\_\_\_. 5. A reputable business is a business that you can **contained as a set of the set of the set of the set of the s** 6. You can **hover** your mouse over a link to see the **web address** or **email address** the link goes to. **Hover** means \_\_\_\_\_\_\_\_\_\_\_\_\_\_\_\_\_\_\_\_\_\_\_\_\_\_\_\_\_\_\_\_\_\_ \_\_\_\_\_\_\_\_\_\_\_\_\_\_\_\_\_\_\_\_\_\_\_\_\_\_\_\_\_\_\_\_\_\_\_\_\_\_\_\_\_\_\_\_\_\_\_\_\_\_\_\_\_\_\_\_\_\_\_\_\_\_\_\_\_\_\_\_\_\_\_\_\_\_\_\_\_.

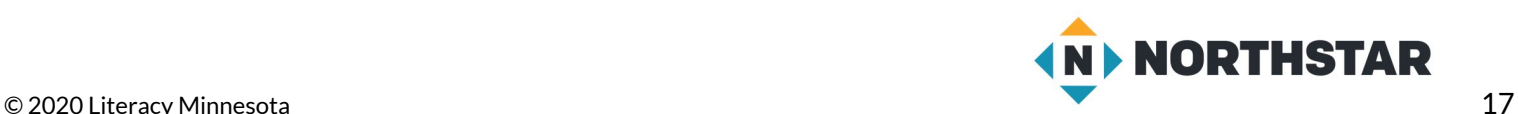